## SAP ABAP table PVRCPD {PVS Header/Recipe Basic Data}

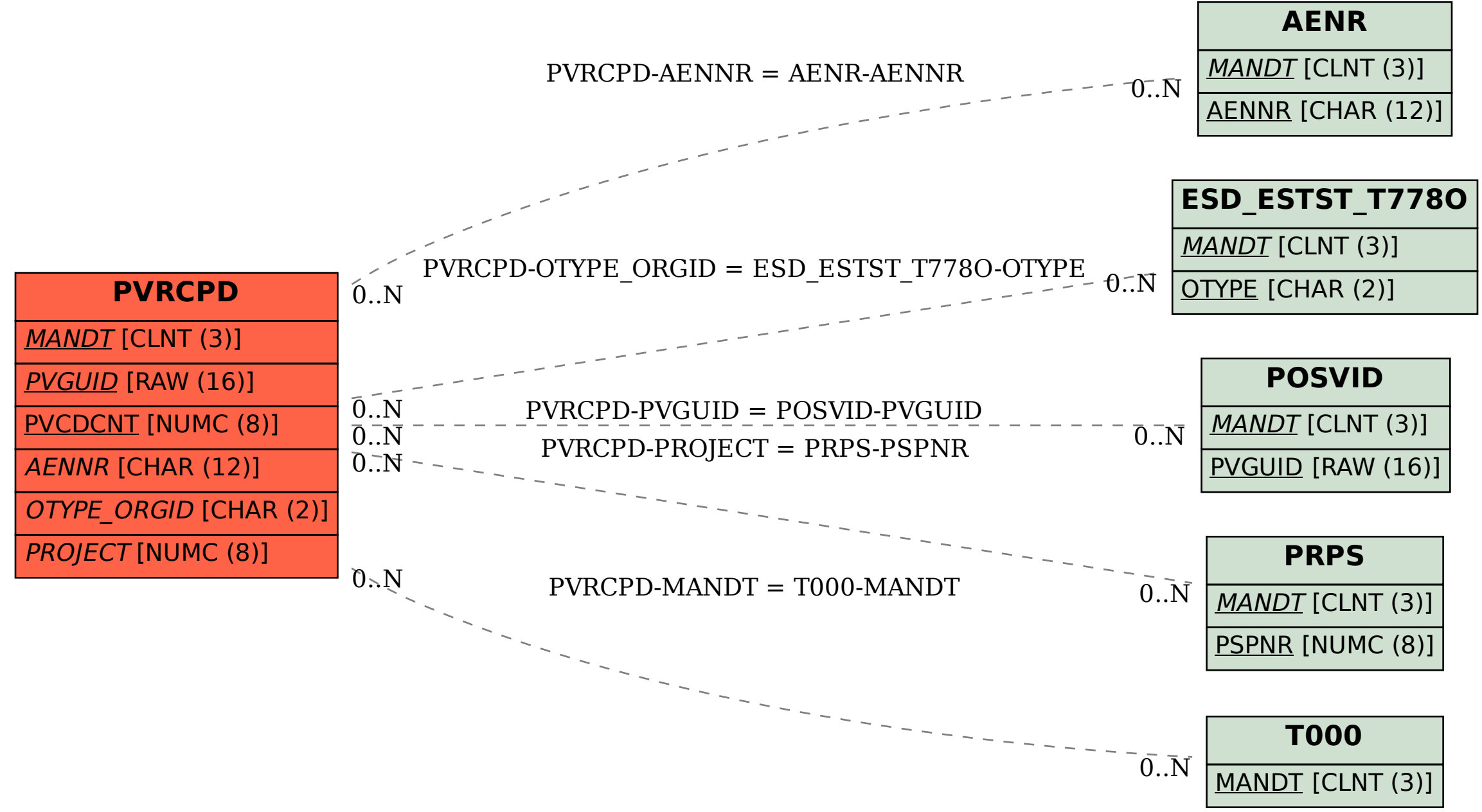